Seat No:\_\_\_\_\_ Enrollment No:\_\_\_\_

# PARUL UNIVERSITY

# FACULTY OF IT & COMPUTER SCIENCE BCA/ IMCA Winter 2017 – 18 Examination

| lemester: 1 | Date: 28/12/2017 |
|-------------|------------------|
|             |                  |

Subject Code: 05101103/ 05301103 Time: 10.30 am to 1.00 pm

Subject Name: Fundamentals of Web Development Total Marks: 60

#### **Instructions:**

- 1. All questions are compulsory.
- 2. Figures to the right indicate full marks.
- 3. Make suitable assumptions wherever necessary.
- 4. Start new question on new page.

# Q.1 Answer the followings.

#### A. Write Answer in brief.

(05)

- 1. How to get given output: a)  $H_2O$  b)  $XY^3Z_3$
- 2. Define Intranet.
- 3. Define Selector in CSS.
- 4. Give use of <br/>
  sig> and <strong> tag.
- 5. Explain HTML comment.

#### B. Do as directed (Each of 01 mark)

(10)

- 1. Which HTML tag will use to scroll a text in web page?
  - A. <marquee> B. <scroll> C. <round>
- 2. <input type="textarea"> is used to insert textarea inside HTML form. True/ False?
- 3. <HR> tag is used for
  - A. Horizontal Relay B. Horizontal Ruler C. Hypertext Race D. Hypertext Rule
- 4. Choose the correct HTML code to create an e-mail link?
  - A. <a mailhref ="htmlhour99@gmail.com"></a>
  - B. <a href ="htmlhour99@gmail.com"</a>
  - C. <a href = "mailto:htmlhour99@gmail.com"></a>
  - D. <mail>htmlhour99@gmail.com</mail>
- 5. A web browser displays a webpage on a monitor or mobile device. True/ False?
- 6. What is a valid Website Address?
  - A. www.html hour.com
- B. http://www.htmlhour.com

D. <go>

- C. http://www.htmlhour
- D. None of the above
- 7. An Extranet is like an intranet, but also provides controlled access to authorized customers, vendors, partners, or others outside the company. True/ False?
- 8. \_\_\_\_\_ tag is use to set the title of web page.
  - A. <webpage\_title>
- B. <title\_page>
- C. <title>
- D. <page\_title>
- 9. Tim-Burners Lee is the father of WWW. (World Wide Web). True/ False?
- 10. CSS is an acronym for.
  - A. Cascading Style Sheet
- B. Costume Style Sheet
- C. Cascading System Style
- D. None of the Above

# Q.2 Answer the followings. (Any 5)

(15)

- 1. Explain basic structure of CSS.
- 2. Write a note on Client Side Scripting and Server Side Scripting.
- 3. Explain Heading tag and <font> tag in detail.
- 4. Explain hyperlink with suitable example.
- 5. Write a note on element and group selector.
- 6. Explain how to set border in webpage using CSS? Write a code to set two side Border using CSS.

### Q.3 Answer the following. (Any 3)

(15)

- 1. Explain un-order list with all its type with suitable example.
- 2. Write a note on history of Internet.
- 3. List out all types of CSS. Explain any two in detail with suitable example.
- 4. Explain tag with its all attribute.

# Q.4 Answer the following.

- **A.** List out form elements. Explain any two in detail with suitable example. (05)
- B. 1) List out all types of dialog box supported by java script. Explain any two with suitable example.2) List out application of Internet. Explain any one in detail.

OR

**B.** 1) Write a program to design below form.

(10)

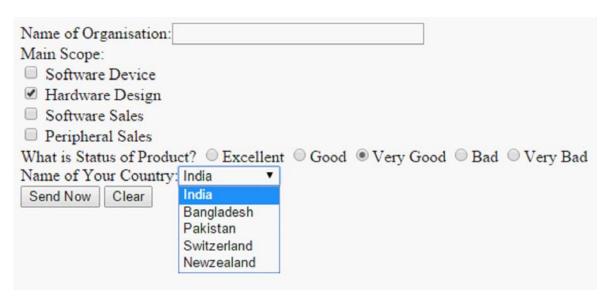

2) What is JavaScript? Mention advantages and disadvantages of it.